## SAP ABAP table CRMC\_MCAL\_RNG\_T {Customizing: Ranges for KPI values with texts}

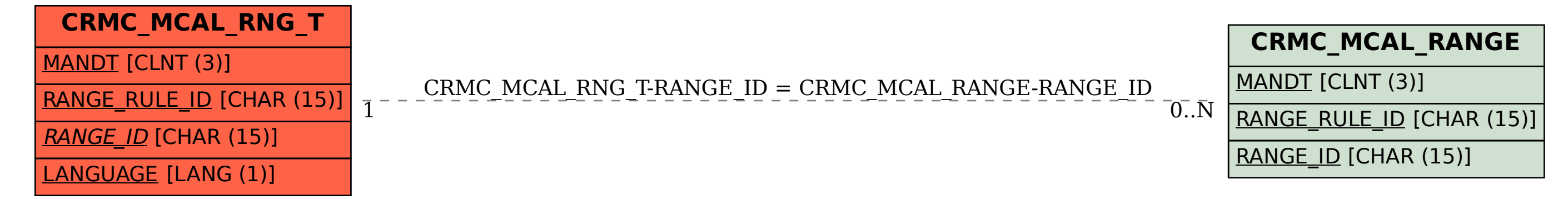